## **!!! ACHTUNG - evtl. veraltet - ACHTUNG !!!**

Diese Seite wurde zuletzt am 9. Juli 2014 um 10:55 Uhr geändert.

Der dedizierte WOP-Standalone-Komplex-Server kann wie folgt gestartet werden:

./wopded.x86\_64 +set dedicated 1 +exec wop/server-allgametypes.cfg

(vorher nicht vergessen, die entsprechende .cfg anzupassen!)

From: <http://wiki.neumannsland.de/> - **Patricks DokuWiki**

Permanent link: **<http://wiki.neumannsland.de/mw2dw:ds3000-wop>**

Last update: **2019/09/23 15:13**

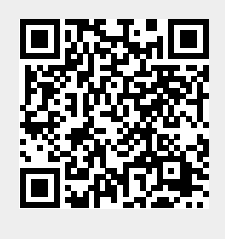